# MC102 - Algoritmos e Progração de Computador

Prof. Alexandre Xavier Falcão

11<sup>∘</sup> Aula: Operações com Vetores

### 1 Operações com vetores

Uma das aplicações para vetores é a representação de sinais e funções discretas. Em telecomunicações, por exemplo, é muito comum obter amostras de um sinal elétrico, que representa um trecho de um sinal de voz, e armazená-las em um vetor. O processamento do sinal no computador é essencialmente uma seqüência de operações aplicadas ao vetor. O sinal processado pode então ser transformado de volta em sinal elétrico, e por sua vez transformado em som.

#### 1.1 Reflexão

Seja  $f_1(x)$  um sinal discreto definido no intervalo de inteiros  $[0,n] = 0,1,\ldots,n-1$ . Assumimos que  $f_1(x) = 0$  fora deste intervalo. A reflexão  $f_2(x) = f_1(-x)$  do sinal em torno da origem é um sinal definido no intervalo (−n, 0], com valores nulos fora deste intervalo (Figura 1). Muito embora as amostras desses sinais estejam definidas em intervalos diferentes do eixo  $x$ , ambos são armazenados em vetores com n posições, cujos índices variam de 0 a  $n - 1$ . O problema consiste em encontrar primeiro a relação entre x e os índices i e j dos vetores de  $f1[i]$  e  $f2[j]$ , que é diferente para cada caso, e depois encontrar a relação entre i e j. Para f1[i],  $i = x = 0, 1, \ldots, n-1$ , mas para f2[j],  $j = -x + n - 1$  e  $x = -n + 1, -n + 2, \ldots, 0$ . Então, a relação entre i e j é j =  $-i + n - 1$ ,  $i = 0, 1, \ldots, n - 1, j = n - 1, n - 2, \ldots, 0;$ e a reflexão implica em fazer  $f2[-i + n - 1] \leftarrow f1[i].$ 

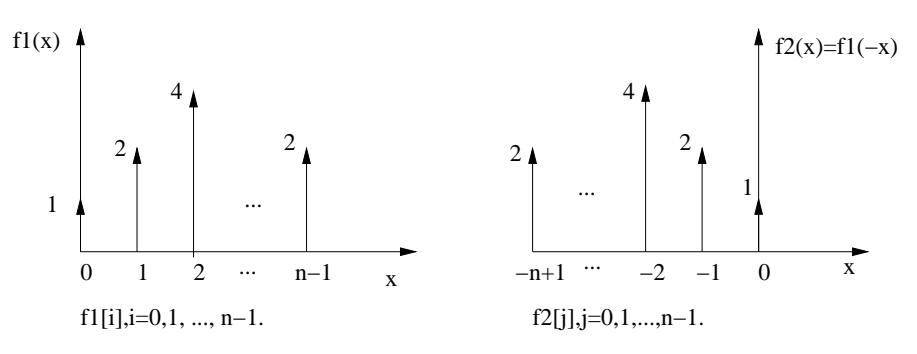

Figura 1: Reflexão de um sinal discreto.

```
#include <stdio.h>
#define N 100
int main()
{
  float f1[N],f2[N];
  int i,n;
  printf("Entre com o número de amostras\n");
  scanf("%d",&n);
 printf("Entre com os valores das amostras\n");
  for (i=0; i < n; i++)
    scanf("%f",&f1[i]);
  /* calcula a reflexão */
  for (i=0; i < n; i++)f2[-i+n-1] = f1[i];printf("Vetor resultante\n");
  for (i=0; i < n; i++)printf("%5.2f ",f2[i]);
  printf("n");
  return(0);
}
```
#### 1.2 Convolução

A convolução entre dois sinais discretos  $f_1(x), x \in [0, n_1), e f_2(x), x \in [0, n_2), e$  um terceiro sinal discreto  $f_3(x)$ ,  $x \in [0, n_1 + n_2 - 1)$ , com  $n_1 + n_2 - 1$  amostras (Figura 2).

$$
f_3(x) = \sum_{x' = -\infty}^{x' = +\infty} f_1(x') f_2(x - x'). \tag{1}
$$

O sinal  $f_3(x)$  é calculado pela soma do produto entre  $f_1(x')f_2(x-x')$  ao deslizarmos  $f_2(x-x')$  sobre o eixo x' para cada deslocamento x. No entanto,  $f_3(x) \neq 0$  apenas para  $x \in [0, n_1 + n_2 - 1)$ . Sendo i, j, k os índices dos vetores  $f_1[i], f_2[j]$  e  $f_3[k]$ , respectivamente, temos que  $x' = i$ ,  $x = k$ , e  $x - x' = j$  $(i.e., j = k - i).$ 

A convolução pode ser usada para filtrar o sinal, suavizando transições abruptas (e.g.  $f_2(x)$ )  $\{1, 2, 1\}$ , detectando transições abruptas (e.g.  $f_2(x) = \{-1, 2, -1\}$ ), ou realçando essas transições (e.g.  $f_2(x) = \{1, -1\}$ ). Na maioria dos casos, no entanto, usa-se  $f_2(x + n_2/2)$  deslocada para que a origem  $x = 0$  fique na amostra do meio. Isto apenas desloca o sinal  $f_3(x)$  para  $f_3(x + n_2/2)$ , não afetando o algoritmo nem o conteúdo do vetor.

```
#include <stdio.h>
#define N1 100
#define N2 9
#define N3 110
int main()
{
 float f1[N1],f2[N2],f3[N3];
 int i,j,k,n1,n2,n3;
 printf("Entre com o número de amostras\n");
 scanf("%d",&n1);
 printf("Entre com os valores das amostras\n");
 for (i=0; i < n1; i++)scanf("%f",&f1[i]);
 printf("Entre com o número de coeficientes do filtro\n");
 scanf("%d",&n2);
 printf("Entre com os valores dos coeficientes\n");
 for (i=0; i < n2; i++) /* ler f2 sem reflexão */
   scanf("%f",&f2[i]);
 n3 = n1+n2-1;/* calcula a convolução */
 for (k=0; k < n3; k++) {
   f3[k]=0.0;
   for (i=0; i < n1; i++)j = k-i; // reflexao
     if ((j \ge 0) & (j \le n2))f3[k] += f1[i]*f2[j];}
 }
 printf("Vetor resultante\n");
 for (k=0; k < n3; k++)
   printf("%5.2f ",f3[k]);
 printf("\n");
 return 0;
}
```
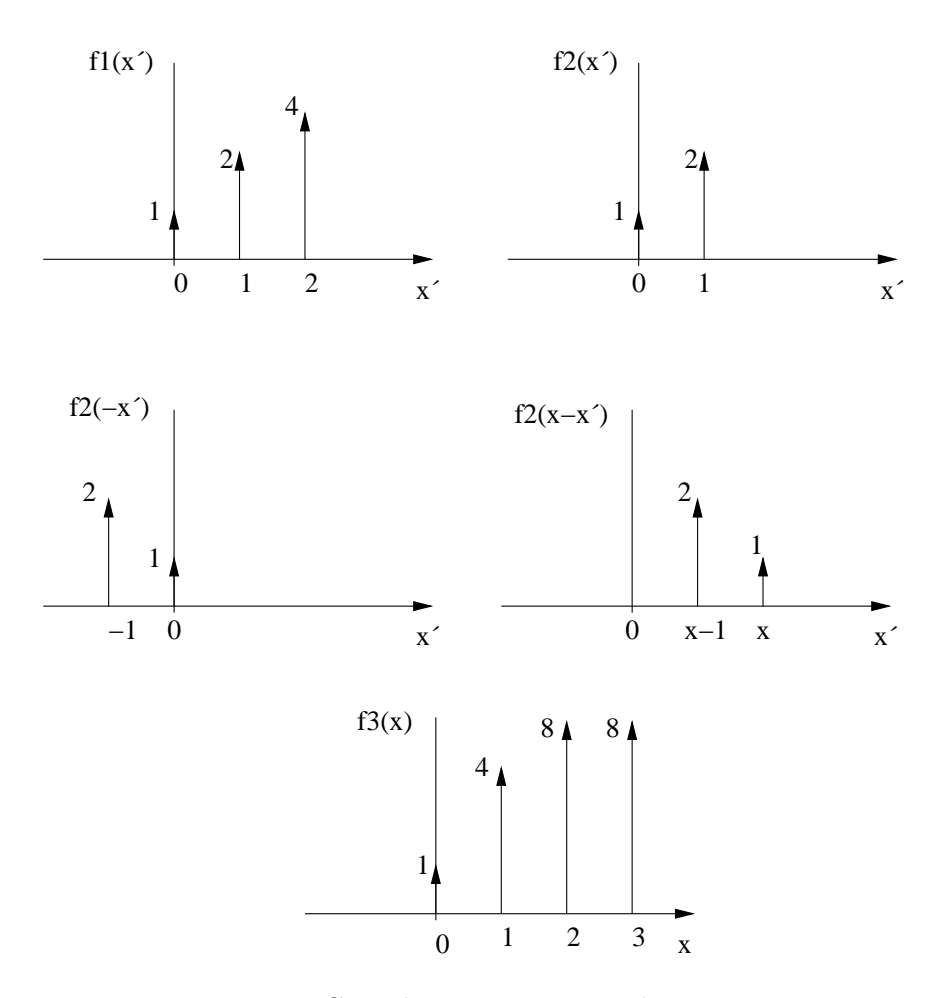

Figura 2: Convolução entre sinais discretos.

#### 1.3 Correlação e correlação circular

A correlação entre dois sinais discretos é definida como

$$
f_3(x) = \sum_{x' = -\infty}^{x' = +\infty} f_1(x') f_2(x + x').
$$
 (2)

Sua implementação é muito parecida com a da convolução, exceto que  $j = i + k$ . A correlação é normalmente usada para alinhar (registrar) dois sinais, minimizando a distância entre eles. Neste caso, porém, ela deve ser calculada de forma circular. Supondo que  $f_1(x)$  e  $f_2(x)$  possuem o mesmo número n de amostras (caso contrário, podemos completar com zeros o sinal com menos amostras), a correlação circular é definida por:

$$
f_3(x) = \sum_{x'=0}^{x'=n-1} f_1(x') f_2((x+x')\%)
$$
\n(3)

Note que,  $f_3(x) \neq 0$  para  $x \in [0, n)$ , e os índices i, j, k de  $f_1[i]$ ,  $f_2[j]$ , e  $f_3[k]$  ficam  $x = k$ ,  $x' = i$ , e  $j = (i + k)\%n$ . O valor máximo de  $f_3(x)$  representa o deslocamento circular x necessário para o alinhamento de  $f_2(x)$  com  $f_1(x)$ .

```
#include <stdio.h>
#define N 100
int main()
{
 float f1[N],f2[N],f3[N];
  int i,j,k,n,imax;
 printf("Entre com o número de amostras dos sinais\n");
  scanf("%d",&n);
 printf("Entre com os valores das amostras do 1o. sinal\n");
 for (i=0; i < n; i++)
   scanf("%f", \&f1[i]);
 printf("Entre com os valores das amostras do 2o. sinal\n");
 for (i=0; i < n; i++)scanf("%f",&f2[i]);
 /* calcula a correlação circular */
 for (k=0; k < n; k++) {
   f3[k]=0.0;for (i=0; i < n; i++)f3[k] += f1[i]*f2[(i+k)%n];}
  }
 printf("Vetor resultante\n");
 for (i=0; i < n; i++)printf("%5.2f ",f3[i]);
 print(''\n");
  /* alinha o vetor f2 com f1 */
  \text{imax} = 0;for (i=1; i < n; i++) /* encontra o máximo */
    if (f3[i] > f3[imax])
      imax = i;for (i=0; i < n; i++) /* alinha f2 copiando o resultado para f3 */
    f3[i] = f2[(i+imax)\%n];printf("Vetor alinhado\n");
 for (i=0; i < n; i++)
   printf("%5.2f ",f3[i]);
 printf("n");
 return 0;
}
```
## 2 Exercícios

- 1. O histograma de um sinal discreto  $f(x)$  com n amostras e L valores inteiros no intervalo [0, L−1] é uma função discreta  $h(l)$ ,  $l = 0, 1, \ldots, L - 1$ , onde  $h(l)$  é o número de ocorrências do valor  $f(x) = l$ , para  $x = 0, 1, \ldots, n-1$ . Escreva um programa para calcular o histograma de um sinal discreto.
- 2. Seja  $p[i], i = 0, 1, \ldots, n-1$ , um vetor que armazena em cada posição i o coeficiente  $a_i$  de um polinômio de grau  $n-1$ :  $a_0 + a_1x^1 + \ldots + a_{n-1}x^{n-1}$ . Faça um programa para ler um dado polinômio em  $p$  e avaliar seus valores para diferentes valores de  $x$  lidos da entrada padrão.